#### **AutoCAD Crack With License Code Free**

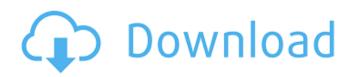

# AutoCAD Crack Full Version Download [32|64bit] (April-2022)

Autodesk AutoCAD is a powerful drafting program designed for producing professional-quality drawings. In addition to the standard 2D drafting tools, you can insert, move, rotate, scale, and annotate any object in a drawing. Many of the interactive and dialog features are found in other Autodesk software, including AutoCAD LT, AutoCAD Architecture, and AutoCAD Civil 3D. AutoCAD is known for its "wireframe" mode, which allows you to draw building models as a series of connected lines and circles. "Revit" mode allows you to insert building components such as windows and doors, and change materials, colors, and textures in a 3D model. This mode also has tools to convert 2D drawings into 3D models. The Windows, Macintosh, and Unix versions of AutoCAD use a concept of "views". These views display certain parts of a drawing as separate entities, and there are several different views of a drawing. The viewports are the three different sizes of areas that are shown in a window. The Edit, View, and Navigator toolbars are the three toolbars that allow a user to modify the view. Contents 1 Introduction 2 What is AutoCAD? 3 Different Versions and Suites 4 Steps in a Drawing 5 Supported Operating Systems 6 About the Author 7 Other Books from Autodesk Introduction AutoCAD is a commercial computer-aided design (CAD) and drafting program developed and marketed by Autodesk. AutoCAD was first released in 1982 as a desktop app running on microcomputers with internal graphics controllers. Before AutoCAD was introduced, most commercial CAD programs ran on mainframe computers or minicomputers, with each CAD operator (user) working at a separate graphics terminal. AutoCAD is also available as a mobile and web app. AutoCAD is a powerful drafting program designed for producing professional-quality drawings. In addition to the standard 2D drafting tools, you can insert, move, rotate, scale, and annotate any object in a drawing. Many of the interactive and dialog features are found in other Autodesk software, including AutoCAD LT, AutoCAD Architecture, and AutoCAD Civil 3D. AutoCAD is known for its "wireframe" mode, which allows you to draw building models as a series of connected lines and circles. "Revit" mode

# **AutoCAD License Keygen [Mac/Win]**

Model Browser Modeling and visualization The Model Browser (a.k.a. the model viewer) is a tool for viewing and analyzing 3D models, including animations and associated material, in AutoCAD. Print window View geometry tools Object Snap The View geometry tools (a.k.a. the View tools) are tools for viewing and manipulating the geometric properties of the objects in the drawing. Dynamic Input The Dynamic Input (a.k.a. "Dynamic Input" or "DynIn") is a native add-on module that allows the user to obtain input from a mouse, a tablet or a stylus. The DynIn module includes the X, Y, Z and F keys in addition to a two-button mouse. DynIn is available on most AutoCAD releases since 2007 as well as on the Windows version. The option to use an external DynIn mouse is not available on the Mac version. Software transfer (in older versions of AutoCAD): The Microsoft Windows version of AutoCAD allows transferring drawings to other machines. A high-level scripting language called ActiveX is used for this. As of AutoCAD 2010, the ability to transfer files from AutoCAD to other applications has been removed. Modeling The Modeling and Visualization component of AutoCAD is aimed at providing an integrated model-based design and documentation solution for complex buildings, complexes, aircraft and heavy equipment. It consists of several tools, each providing a different function. Awards AutoCAD received the Overall Product of the Year award from the CAD User magazine in 1995. AutoCAD also won the Product of the Year award in 1996, 1998, 1999, 2000 and 2002. In 1998 and 1999, AutoCAD was the CAD product of the Year by the CAD Today publication. Adobe also awarded the CAD/CAM Product of the Year award for 1995 and 1996. AutoCAD received that award again in 2002 and 2007. Data Visualization AutoCAD Map 3D AutoCAD Mobile and AutoCAD Mobile App AutoCAD 3D Warehouse Mobile apps AutoCAD was the first commercial CAD package to support mobile apps. In 2007, AutoCAD was af5dca3d97

## AutoCAD Free [32|64bit]

Open your Autocad folder, and click on the Install.bat file and then click on Ok. Run the application When you open the application, click on Help on Main Menu or click on Help > Use the Autocad Keygen. The Keys of Autocad 2019 This may not be the correct key, but this is the key that I used in my Autocad 2019. This has worked for me so far. 6F5A6EA4-E0E8-4B55-9F22-94326FCCB75F A9D23448-7F8D-4B87-A6F3-DC19F05AC63F B00A0B6D-0C10-44D6-B1C3-80AA2632F907 9EC0D5D4-67EB-4D8D-9A2D-61F908E3A9CA Hope it helps. A: You need to extract the content of this file "HKCU\Software\Autocad\la.0\InstallDir\en\_IN\\*.exe" and copy it to another place. Once you copied the content, open the file "InstallDir\en\_IN\Autocad.app\Contents\Support\startup.exe" and modify the content of the file and copy it back. Now you need to close Autocad and restart it to activate the new version. To install a new version, just follow the steps below: Close all running Autocad applications Open Start Menu and click on Run In the opened window, type "cmd" After the cmd is opened, enter "CMD.exe /c autocad.exe" Done. More details I successfully did it on windows 10. This link helped me I did it manually Q: How to submit Django form before the views.py? In my Django project I have a very large form that I display inside a tab within a page. I want to "post" the form data before the views.py is loaded, but I can't seem to find a way to do this without the form being submitted twice. I'm currently handling this with the following: def main

### What's New in the?

New AppLink and AutoLISP Workflows: Break apart your AutoLISP workflow into workflows that use AppLink. Use AppLink to start a workflow from any web browser and return to AutoCAD quickly. This can include collaboration and design process workflows, run reports and make changes to drawings. Filters: There's a new filter icon in the title bar of the preferences dialog. You can use it to quickly open and close the properties for a specific drawing filter you have created. The Filter Manager: You can organize filters and sort them in the Filter Manager. Each filter also has a list of related filters. You can now add related filters to your filter list or to a new, custom group. Filter Manager: New icons: Use the "thumb" icon to quickly jump to your last viewed drawing or viewport. Use the "window" icon to open a window to a specific drawing or viewport. The [D]' icon allows you to quickly find the commands for a "draw" command (e.g., [D01], [D02], [D03]). You can also quickly find commands for any selection (e.g., [A-L], [S-L], [D-L]). Overlay: The new [u] icon allows you to overlay an existing symbol on a new symbol. [u] puts a translucent overlay on a symbol. The overlay has opacity 0.5 (for the symbol beneath) and color 0x0 (for the underlay), and appears over the symbol. New symbols and commands: Use the [t] symbol (or [t] command) to add a translucent tint to a symbol. Use the [u] symbol (or [u] command) to add an overlay to a symbol. The overlay has opacity 0.5 (for the symbol beneath) and color 0x0 (for the underlay), and appears over the symbol. Use the [h] symbol (or [h] command) to hide a symbol

System Requirements For AutoCAD:

\*It is recommended that you use an AMD graphics card with an ATI PRO/COAT graphics card or the best possible hardware compatible with your system. \*It is not recommended that you use a graphics card that is based on RADEON chipsets! What's New in the Release: \* New graphics improvements! \* New and updated graphics effects! \* New Physics 2.0 effects! \* HD Texture support! Simulation Requirements: \* You need at least Visual Studio 2010 and NET Framework 4

# Related links:

https://streamers.worldmoneybusiness.com/advert/autocad-crack-with-full-keygen-x64-latest-2022/https://lormedia.ir/wp-content/uploads/2022/08/kencher.pdf
https://managementcertification.ro/index.php/2022/08/10/autocad-crack-download-3264bit-2022/https://engineeringroundtable.com/autocad-21-0-crack-latest/https://turn-key.consulting/2022/08/10/autocad-crack-license-key-full-free-for-pc-updated-2022/http://moonreaderman.com/wp-content/uploads/2022/08/odejali.pdf
http://oneteamacademy.com/wp-content/uploads/2022/08/georvla.pdf
https://cryptotalkcentral.com/wp-content/uploads/2022/08/AutoCAD\_\_Crack\_Full\_Product\_Key\_WinMac\_March2022.pdf
https://antoinevanaalst.com/wp-content/uploads/hererb.pdf
https://antoinevanaalst.com/wp-content/uploads/2022/08/AutoCAD-31.pdf
https://hhinst.com/advert/autocad-free-5/https://www.elfetica.it/wp-content/uploads/2022/08/AutoCAD-5.pdf
https://dogrywka.pl/autocad-crack-free-download-3264bit-6/https://check-list-demenagement.fr/wp-content/uploads/2022/08/AutoCAD-47.pdf

https://www.instance.ro/2022/08/10/autocad-2017-21-0-crack-free-download-x64-updated-2022/